## **Inhaltsverzeichnis**

## **WINMOR**

[Versionsgeschichte interaktiv durchsuchen](https://wiki.oevsv.at) [VisuellWikitext](https://wiki.oevsv.at)

## **[Version vom 9. Oktober 2009, 11:51 Uhr](https://wiki.oevsv.at/w/index.php?title=WINMOR&oldid=4444) [\(Quelltext anzeigen\)](https://wiki.oevsv.at/w/index.php?title=WINMOR&action=edit&oldid=4444)**

[Anonym](https://wiki.oevsv.at/wiki/Benutzer:Anonym) ([Diskussion](https://wiki.oevsv.at/w/index.php?title=Benutzer_Diskussion:Anonym&action=view) | [Beiträge](https://wiki.oevsv.at/wiki/Spezial:Beitr%C3%A4ge/Anonym)) ([→Allgemeines](#page-3-0)) [← Zum vorherigen Versionsunterschied](https://wiki.oevsv.at/w/index.php?title=WINMOR&diff=prev&oldid=4444)

#### **Zeile 10: Zeile 10:**

 $==$  Allgemeines  $==$   $=$  Allgemeines  $==$ 

**[Version vom 9. Oktober 2009, 11:52 Uhr](https://wiki.oevsv.at/w/index.php?title=WINMOR&oldid=4445) ([Quelltext anzeigen](https://wiki.oevsv.at/w/index.php?title=WINMOR&action=edit&oldid=4445))**

[Anonym](https://wiki.oevsv.at/wiki/Benutzer:Anonym) [\(Diskussion](https://wiki.oevsv.at/w/index.php?title=Benutzer_Diskussion:Anonym&action=view) | [Beiträge](https://wiki.oevsv.at/wiki/Spezial:Beitr%C3%A4ge/Anonym)) [\(→Allgemeines\)](#page-3-0) [Zum nächsten Versionsunterschied →](https://wiki.oevsv.at/w/index.php?title=WINMOR&diff=next&oldid=4445)

**−** WINMOR wurde als digitales ARQ Übertragungsprotokoll [http://de.wikipedia. org/wiki/ARQ-Protokoll] für die Verwendung mit dem Winlink2000 (WL2K) [http://de.wikipedia.org/wiki/ARQ-Protokoll Netzwerk konzipiert**]**. Mit WINMOR entfällt die Notwendigkeit kostspieliger, externer, PACTOR Modem-Hardware. Allerdings wird WINMOR nie die Leistungsfähigkeit von PACTOR 3 erreichen können (Datendurchsatz/Betriebssicherheit). **+** WINMOR wurde als digitales ARQ Übertragungsprotokoll [http://de.wikipedia.

WINMOR wurde auf der ARRL/TAPR Digital Communications Conference in Chicago, September 26-28, 2008 erstmals präsentiert.

WINMOR ist keine Software, sondern ein Protokoll, es gibt jetzt zwei Programme in der Entwicklung, die dieses Protokoll verwenden: '''RMSExpress''' als Benutzer-Client-Programm und '''RMS-HF''', ein Radio-Message-Server als Teil des WL2K Systems.

the contract of the contract of the contract of the contract of the contract of

org/wiki/ARQ-Protokoll] für die Verwendung mit dem Winlink2000 (WL2K) [http://de.wikipedia.org/wiki/ARQ-Protokoll**]** Netzwerk konzipiert. Mit WINMOR entfällt die Notwendigkeit kostspieliger, externer, PACTOR Modem-Hardware. Allerdings wird WINMOR nie die Leistungsfähigkeit von PACTOR 3 erreichen können (Datendurchsatz/Betriebssicherheit). WINMOR wurde auf der ARRL/TAPR Digital Communications Conference in Chicago, September 26-28, 2008 erstmals

präsentiert.

WINMOR ist keine Software, sondern ein Protokoll, es gibt jetzt zwei Programme in der Entwicklung, die dieses Protokoll verwenden: '''RMSExpress''' als Benutzer-Client-Programm und '''RMS-HF''', ein Radio-Message-Server als Teil des WL2K Systems.

## Version vom 9. Oktober 2009, 11:52 Uhr

## **Soundkarten TNC im Peer-to Peer Betatest**

# **BlueSpice4**

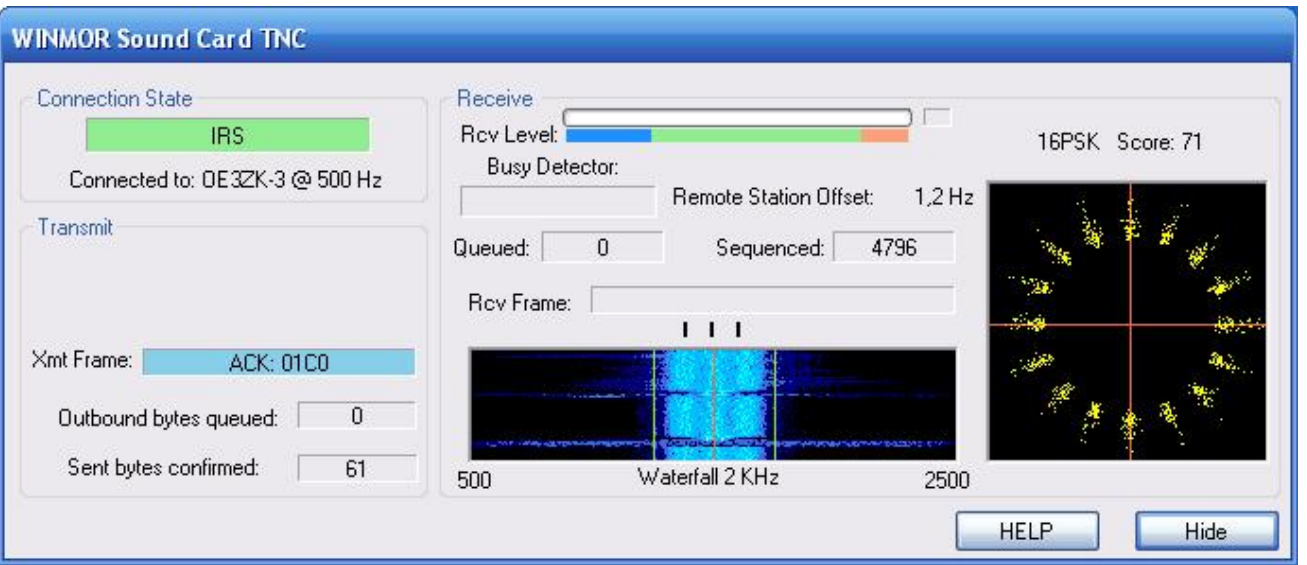

## Inhaltsverzeichnis

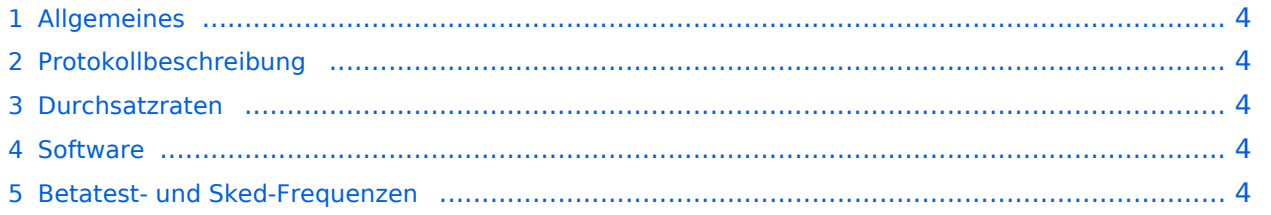

## <span id="page-3-0"></span>Allgemeines

WINMOR wurde als digitales ARQ Übertragungsprotokoll [\[1\]](http://de.wikipedia.org/wiki/ARQ-Protokoll) für die Verwendung mit dem Winlink2000 (WL2K) [\[2\]](http://de.wikipedia.org/wiki/ARQ-Protokoll) Netzwerk konzipiert. Mit WINMOR entfällt die Notwendigkeit kostspieliger, externer, PACTOR Modem-Hardware. Allerdings wird WINMOR nie die Leistungsfähigkeit von PACTOR 3 erreichen können (Datendurchsatz/Betriebssicherheit). WINMOR wurde auf der ARRL/TAPR Digital Communications Conference in Chicago, September 26-28, 2008 erstmals präsentiert.

WINMOR ist keine Software, sondern ein Protokoll, es gibt jetzt zwei Programme in der Entwicklung, die dieses Protokoll verwenden: **RMSExpress** als Benutzer-Client-Programm und **RMS-HF**, ein Radio-Message-Server als Teil des WL2K Systems.

## <span id="page-3-1"></span>Protokollbeschreibung

## <span id="page-3-2"></span>Durchsatzraten

## <span id="page-3-3"></span>Software

## <span id="page-3-4"></span>Betatest- und Sked-Frequenzen

14.112 MHz Dial USB ist die Hauptfrequenz in Europa für den Betatest

Skeds können hier [\[3\]](http://www.obriensweb.com/sked/) vereinbart werden.

### **MHeard Log 14.112 MHz**

2009.10.08 18:36:56 K2MO 2009.10.08 18:29:01 C56DL

2009.10.08 17:30:01 PD4U

2009.10.06 19:28:10 KB3CS

2009.10.06 18:54:15 N2UBP

2009.10.06 18:53:37 9Y4LT

2009.10.06 18:22:02 K4PPK

2009.10.06 16:23:40 EA5GF

2009.10.05 19:50:52 OE1KBC

2009.10.05 18:07:47 K4DMU

2009.10.05 17:58:52 KD4NUE

2009.10.05 16:31:11 KR4XN

2009.10.05 16:19:57 NY3J

# **BlueSpice4**

2009.10.05 15:28:28 KB0E

- 2009.10.05 15:25:33 OH7JJT
- 2009.10.05 14:26:48 OE3ZK-3
- 2009.10.04 17:51:26 PA0LSK
- 2009.10.04 17:34:09 IZ3LEF
- 2009.10.04 17:30:37 EA2AFR
- 2009.10.04 14:02:38 K4JCC
- 2009.10.04 13:05:12 LA3RIA
- 2009.10.03 18:30:42 9Z4BM
- 2009.10.03 15:49:00 VE2AEY
- 2009.10.03 15:26:10 VA3LKI
- 2009.10.03 14:22:46 W5SEG
- 2009.10.03 13:50:44 ON5VW
- 2009.10.03 13:37:45 N1CPE
- 2009.10.03 12:58:28 LA5VNA
- 2009.10.03 12:02:13 I3FUE
- 2009.10.03 09:41:43 S57MK
- 2009.10.01 18:12:13 LZ1CWK
- 2009.10.01 17:38:25 LZ1OE
- 2009.10.01 09:02:31 LZ1ZM
- 2009.09.29 11:22:49 SM6ESQ